# Package 'odds.converter'

June 1, 2018

Type Package Title Betting Odds Conversion Version 1.4.8 Date 2018-05-01

Author Marco Blume, Sascha Thomsen

Maintainer Marco Blume <marco.blume@pinnaclesports.com>

Description Conversion between the most common odds types for sports betting. Hong Kong odds, US odds, Decimal odds, Indonesian odds, Malaysian odds, and raw Probability are covered in this package.

License GPL-3

RoxygenNote 6.0.1

Suggests testthat

NeedsCompilation no

Repository CRAN

Date/Publication 2018-06-01 12:29:53 UTC

# R topics documented:

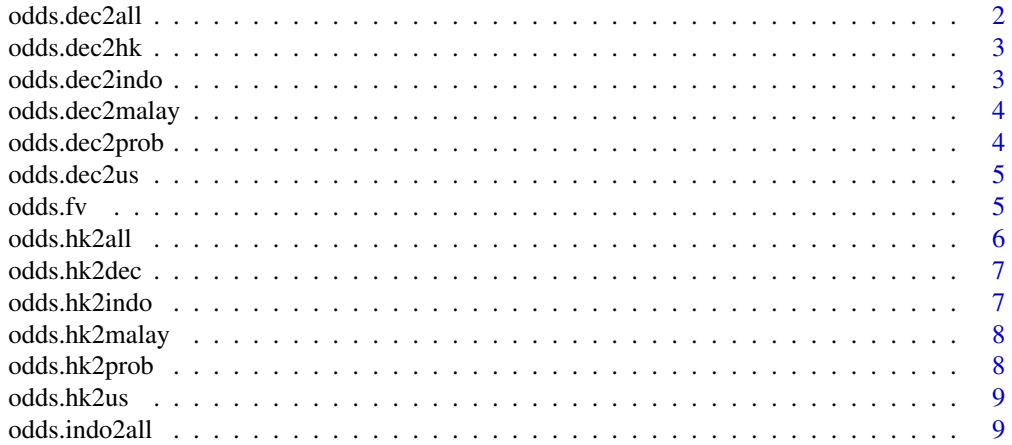

<span id="page-1-0"></span>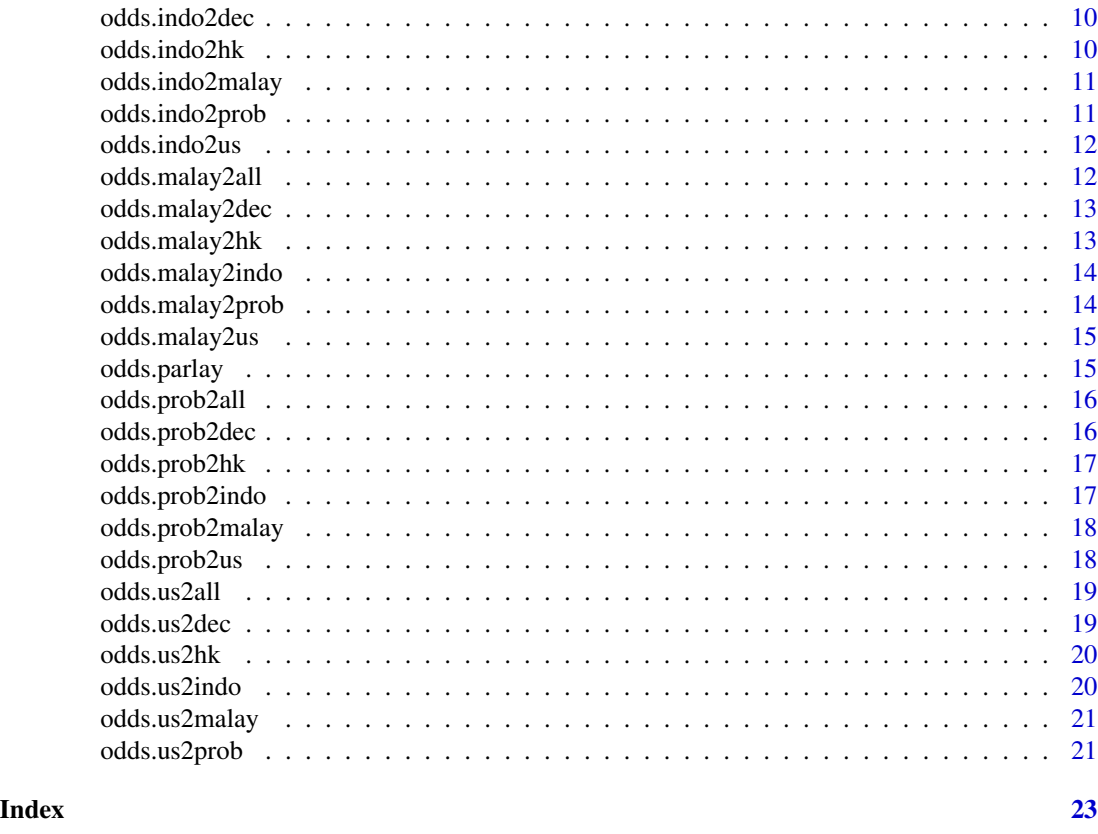

odds.dec2all *Convert Decimal Odds to all other formats*

# Description

Convert Decimal Odds to all other formats

# Usage

odds.dec2all(x)

#### Arguments

x A vector of Decimal odds

# Value

A data.frame

# Examples

odds.dec2all(c(1.93,2.05))

<span id="page-2-0"></span>

Convert Decimal Odds to Hong Kong odds

#### Usage

```
odds.dec2hk(x)
```
#### Arguments

x A vector of Decimal odds

#### Value

A vector of Hong Kong odds

#### Examples

odds.dec2hk(c(1.93,2.05))

odds.dec2indo *Convert Decimal Odds to Indonesian odds*

# Description

Convert Decimal Odds to Indonesian odds

#### Usage

```
odds.dec2indo(x)
```
#### Arguments

x A vector of Decimal odds

# Value

A vector of Indonesian odds

#### Examples

odds.dec2indo(c(1.93,2.05))

<span id="page-3-0"></span>

Convert Decimal Odds to Malaysian odds

#### Usage

odds.dec2malay(x)

#### Arguments

x A vector of Decimal odds

#### Value

A vector of Malaysian odds

#### Examples

odds.dec2malay(c(1.93,2.05))

odds.dec2prob *Convert Decimal Odds to Probabilities*

# Description

Convert Decimal Odds to Probabilities

#### Usage

odds.dec2prob(x)

#### Arguments

x A vector of Decimal odds

# Value

A vector of Probabilities

# Examples

odds.dec2prob(c(1.93,2.05))

<span id="page-4-0"></span>

Convert Decimal Odds to US Odds

#### Usage

odds.dec2us(x)

#### Arguments

x A vector of Decimal odds

#### Value

A vector of US odds

#### Examples

odds.dec2us(c(1.93,2.05))

odds.fv *Calculate the fair (vigorish free) odds for a vector of vigged odds.*

#### Description

Calculate the fair (vigorish free) odds for a vector of vigged odds.

#### Usage

```
odds.fv(..., input = "us", output = "us",Vectorized2wayOutput1stElement = FALSE)
```
#### Arguments

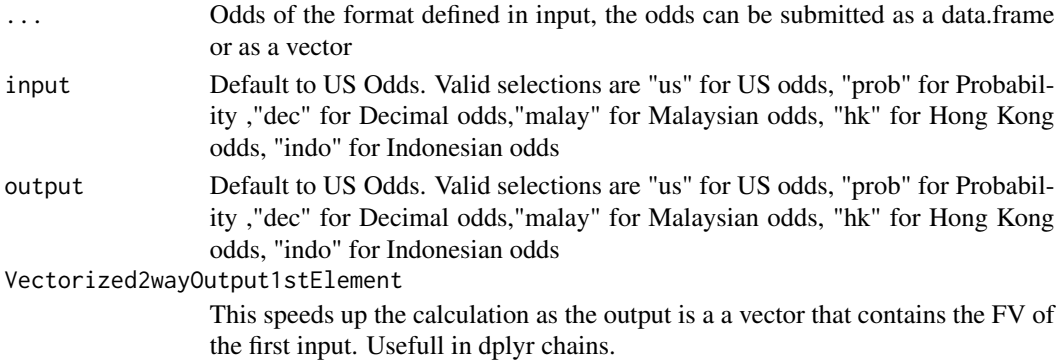

<span id="page-5-0"></span>A vector or a matrix of the fair values of the the given vigged values in the format chosen in output

#### Examples

```
odds.fv(-120,110)
odds.fv(2.05,3.12,2.90,input="dec",output="prob")
df <- data.frame(Home = c(1.5, 1.8, 1.9),
                Away = c(2.9,2.2,2.05))
odds.fv(df,input = "dec",output = "prob")
odds.fv(df$Home,df$Away,input="dec",output="prob")
odds.fv(df$Home,df$Away,input="dec",output="prob",Vectorized2wayOutput1stElement = TRUE)
```
odds.hk2all *Convert Hong Kong Odds to all other formats*

#### Description

Convert Hong Kong Odds to all other formats

#### Usage

```
odds.hk2all(x)
```
#### Arguments

x A vector of Hong Kong odds

# Value

A data.frame

#### Examples

odds.hk2all(c(1.93,0.05))

<span id="page-6-0"></span>

Convert Hong Kong Odds to Decimal Odds

#### Usage

```
odds.hk2dec(x)
```
#### Arguments

x A vector of Hong Kong odds

#### Value

A vector of Decimal odds

#### Examples

odds.hk2dec(c(1.93,0.05))

odds.hk2indo *Convert Hong Kong Odds to Indonesian Odds*

# Description

Convert Hong Kong Odds to Indonesian Odds

#### Usage

```
odds.hk2indo(x)
```
#### Arguments

x A vector of Hong Kong odds

# Value

A vector of Indonesian odds

# Examples

odds.hk2indo(c(1.93,0.05))

<span id="page-7-0"></span>

Convert Hong Kong Odds to Malaysian Odds

#### Usage

```
odds.hk2malay(x)
```
#### Arguments

x A vector of Hong Kong odds

#### Value

A vector of Malaysian odds

#### Examples

odds.hk2malay(c(1.93,0.05))

odds.hk2prob *Convert Hong Kong Odds to Probabilities*

#### Description

Convert Hong Kong Odds to Probabilities

#### Usage

```
odds.hk2prob(x)
```
#### Arguments

x A vector of Hong Kong odds

# Value

A vector of Probabilities

# Examples

odds.hk2us(c(1.93,0.05))

<span id="page-8-0"></span>

Convert Hong Kong Odds to US Odds

#### Usage

odds.hk2us(x)

#### Arguments

x A vector of Hong Kong odds

#### Value

A vector of US odds

#### Examples

odds.hk2us(c(1.93,0.05))

odds.indo2all *Convert Indonesian to all other formats*

# Description

Convert Indonesian to all other formats

#### Usage

odds.indo2all(x)

#### Arguments

x A vector of Indonesian odds

# Value

A data.frame

# Examples

odds.indo2all(c(1.93,2.05))

<span id="page-9-0"></span>

Convert Indonesian odds to Decimal odds

#### Usage

```
odds.indo2dec(x)
```
#### Arguments

x A vector of Indonesian odds

#### Value

A vector of Hong Kong odds

#### Examples

odds.indo2dec(c(1.93,2.05))

odds.indo2hk *Convert Indonesian odds to Hong Kong odds*

# Description

Convert Indonesian odds to Hong Kong odds

#### Usage

```
odds.indo2hk(x)
```
#### Arguments

x A vector of Indonesian odds

# Value

A vector of Hong Kong odds

#### Examples

odds.indo2hk(c(1.93,2.05))

<span id="page-10-0"></span>

Convert Indonesian odds to Malaysian odds

#### Usage

odds.indo2malay(x)

#### Arguments

x A vector of Indonesian odds

#### Value

A vector of Malaysian odds

#### Examples

odds.indo2malay(c(1.93,2.05))

odds.indo2prob *Convert Indonesian odds to Probabilities*

# Description

Convert Indonesian odds to Probabilities

#### Usage

odds.indo2prob(x)

#### Arguments

x A vector of Indonesian odds

# Value

A vector of Probabilities

# Examples

odds.indo2hk(c(1.93,2.05))

<span id="page-11-0"></span>

Convert Indonesian odds to US odds

#### Usage

odds.indo2us(x)

#### Arguments

x A vector of Indonesian odds

#### Value

A vector of US odds

#### Examples

odds.indo2us(c(1.93,2.05))

odds.malay2all *Convert Malaysian Odds to all other formats*

# Description

Convert Malaysian Odds to all other formats

#### Usage

odds.malay2all(x)

#### Arguments

x A vector of Malaysian odds

# Value

A data.frame

#### Examples

odds.malay2all(c(0.5,-0.6))

<span id="page-12-0"></span>

Convert Malaysian odds to Decimal odds

#### Usage

```
odds.malay2dec(x)
```
#### Arguments

x A vector of Malaysian odds

#### Value

A vector of Decimal odds

#### Examples

odds.malay2dec(c(0.5,-0.6))

odds.malay2hk *Convert Malaysian odds to Hong Kong odds*

# Description

Convert Malaysian odds to Hong Kong odds

#### Usage

```
odds.malay2hk(x)
```
#### Arguments

x A vector of Malaysian odds

# Value

A vector of Hong Kong odds

#### Examples

odds.malay2hk(c(1.93,2.05))

<span id="page-13-0"></span>

Convert Malaysian odds to Indonesian odds

#### Usage

```
odds.malay2indo(x)
```
#### Arguments

x A vector of Malaysian odds

#### Value

A vector of Indonesian odds

#### Examples

odds.malay2indo(c(1.93,2.05))

odds.malay2prob *Convert Malaysian odds to Probabilities*

# Description

Convert Malaysian odds to Probabilities

#### Usage

```
odds.malay2prob(x)
```
#### Arguments

x A vector of Malaysian odds

# Value

A vector of Probabilities

#### Examples

odds.malay2prob(c(1.93,2.05))

<span id="page-14-0"></span>

Convert Malaysian odds to US odds

#### Usage

odds.malay2us(x)

#### Arguments

x A vector of Malaysian odds

#### Value

A vector of US odds

# Examples

odds.malay2us(c(0.5,-0.6))

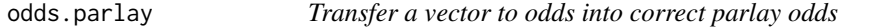

# Description

Transfer a vector to odds into correct parlay odds

# Usage

```
odds.parlay(..., input = "us", output = "us")
```
#### Arguments

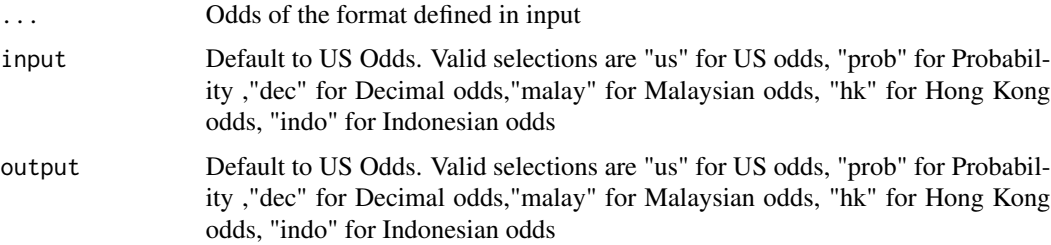

<span id="page-15-0"></span>Parlay odds in desired odds format

#### Examples

```
odds.parlay(c(-105,-110),output="dec")
```
odds.prob2all *Convert Probabilities to to all other formats*

# Description

Convert Probabilities to to all other formats

#### Usage

odds.prob2all(x)

#### Arguments

x A vector of Probabilities

#### Value

A data.frame

# Examples

odds.prob2all(c(0.5,0.6))

odds.prob2dec *Convert Probabilities to Decimal odds*

# Description

Convert Probabilities to Decimal odds

# Usage

```
odds.prob2dec(x)
```
#### Arguments

x A vector of Probabilities

#### <span id="page-16-0"></span>odds.prob2hk 17

# Value

A vector of Decimal odds

# Examples

```
odds.prob2dec(c(0.5,0.6))
```
odds.prob2hk *Convert Probabilities to Hong Kong odds*

# Description

Convert Probabilities to Hong Kong odds

#### Usage

odds.prob2hk(x)

#### Arguments

x A vector of Probabilities

#### Value

A vector of Hong Kong odds

# Examples

odds.prob2hk(c(0.5,0.6))

odds.prob2indo *Convert Probabilities to Indonesian odds*

#### Description

Convert Probabilities to Indonesian odds

# Usage

```
odds.prob2indo(x)
```
#### Arguments

x A vector of Probabilities

A vector of Indonesian odds

# Examples

```
odds.prob2indo(c(0.5,0.6))
```
odds.prob2malay *Convert Probabilities to Malaysian odds*

# Description

Convert Probabilities to Malaysian odds

#### Usage

odds.prob2malay(x)

#### Arguments

x A vector of Probabilities

#### Value

A vector of Malaysian odds

# Examples

odds.prob2malay(c(0.5,0.6))

odds.prob2us *Convert Probabilities to US odds*

# Description

Convert Probabilities to US odds

# Usage

```
odds.prob2us(x)
```
#### Arguments

x A vector of Probabilities

<span id="page-17-0"></span>

#### <span id="page-18-0"></span>odds.us2all 19

# Value

A vector of US odds

# Examples

```
odds.prob2us(c(0.5,0.6))
```
odds.us2all *Convert US Odds to all other formats*

# Description

Convert US Odds to all other formats

#### Usage

odds.us2all(x)

#### Arguments

x A vector of US odds

#### Value

A data.frame

# Examples

odds.us2all(c(-200,105))

odds.us2dec *Convert US odds to Decimal odds*

# Description

Convert US odds to Decimal odds

# Usage

```
odds.us2dec(x)
```
#### Arguments

x A vector of US odds

A vector of Decimal odds

# Examples

```
odds.us2dec(c(-200,150))
```
odds.us2hk *Convert US odds to Hong Kong odds*

# Description

Convert US odds to Hong Kong odds

#### Usage

odds.us2hk(x)

#### Arguments

x A vector of US odds

#### Value

A vector of Hong Kong odds

# Examples

odds.us2hk(c(-200,150))

odds.us2indo *Convert US odds to Indonesian odds*

# Description

Convert US odds to Indonesian odds

# Usage

```
odds.us2indo(x)
```
#### Arguments

x A vector of US odds

<span id="page-19-0"></span>

#### <span id="page-20-0"></span>odds.us2malay 21

# Value

A vector of Indonesian odds

# Examples

```
odds.us2indo(c(-200,150))
```
odds.us2malay *Convert US odds to Malaysian odds*

# Description

Convert US odds to Malaysian odds

#### Usage

```
odds.us2malay(x)
```
# Arguments

x A vector of US odds

#### Value

A vector of Malaysian odds

# Examples

odds.us2malay(c(-200,150))

odds.us2prob *Convert US odds to Probabilities*

# Description

Convert US odds to Probabilities

# Usage

```
odds.us2prob(x)
```
#### Arguments

x A vector of US odds

A vector of Probabilities

# Examples

odds.us2prob(c(-200,150))

# <span id="page-22-0"></span>Index

odds.dec[2](#page-1-0)all,2 odds.dec2hk, [3](#page-2-0) odds.dec2indo, [3](#page-2-0) odds.dec2malay, [4](#page-3-0) odds.dec2prob,[4](#page-3-0) odds.dec2us, [5](#page-4-0) odds.fv , [5](#page-4-0) odds.hk2all, <mark>[6](#page-5-0)</mark> odds.hk2dec, [7](#page-6-0) odds.hk2indo , [7](#page-6-0) odds.hk2malay , [8](#page-7-0) odds.hk2prob, [8](#page-7-0) odds.hk2us, <mark>[9](#page-8-0)</mark> odds.indo2all,<mark>[9](#page-8-0)</mark> odds.indo2dec, [10](#page-9-0) odds.indo2hk , [10](#page-9-0) odds.indo2malay , [11](#page-10-0) odds.indo2prob , [11](#page-10-0) odds.indo2us , [12](#page-11-0) odds.malay2all , [12](#page-11-0) odds.malay2dec , [13](#page-12-0) odds.malay2hk , [13](#page-12-0) odds.malay2indo , [14](#page-13-0) odds.malay2prob , [14](#page-13-0) odds.malay2us , [15](#page-14-0) odds.parlay, [15](#page-14-0) odds.prob2all , [16](#page-15-0) odds.prob2dec , [16](#page-15-0) odds.prob2hk , [17](#page-16-0) odds.prob2indo , [17](#page-16-0) odds.prob2malay , [18](#page-17-0) odds.prob2us, [18](#page-17-0) odds.us2all , [19](#page-18-0) odds.us2dec , [19](#page-18-0) odds.us2hk, [20](#page-19-0) odds.us2indo, <mark>2</mark>0 odds.us2malay, [21](#page-20-0) odds.us2prob , [21](#page-20-0)